## Lampiran 1

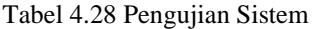

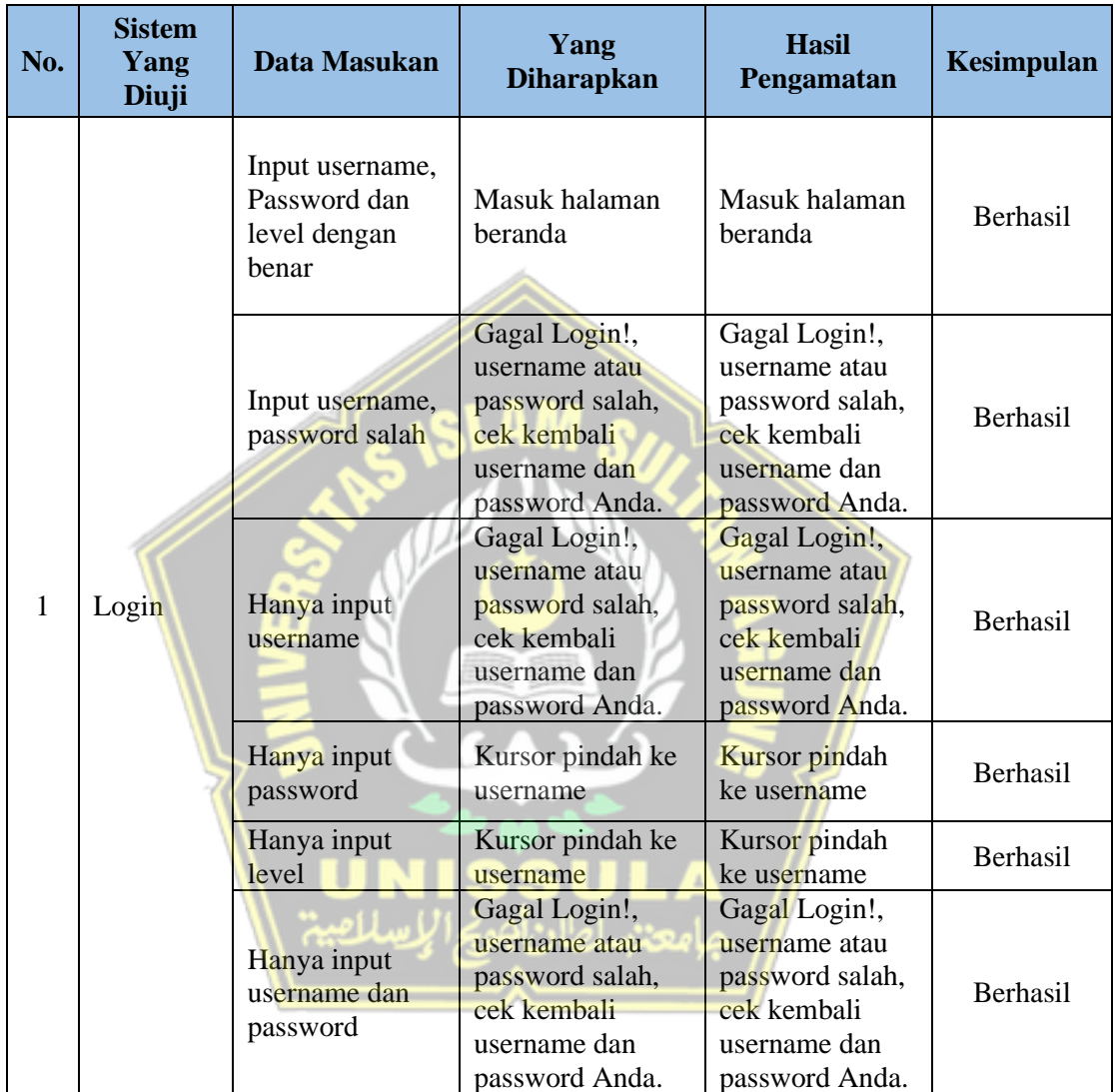

## Lanjutan

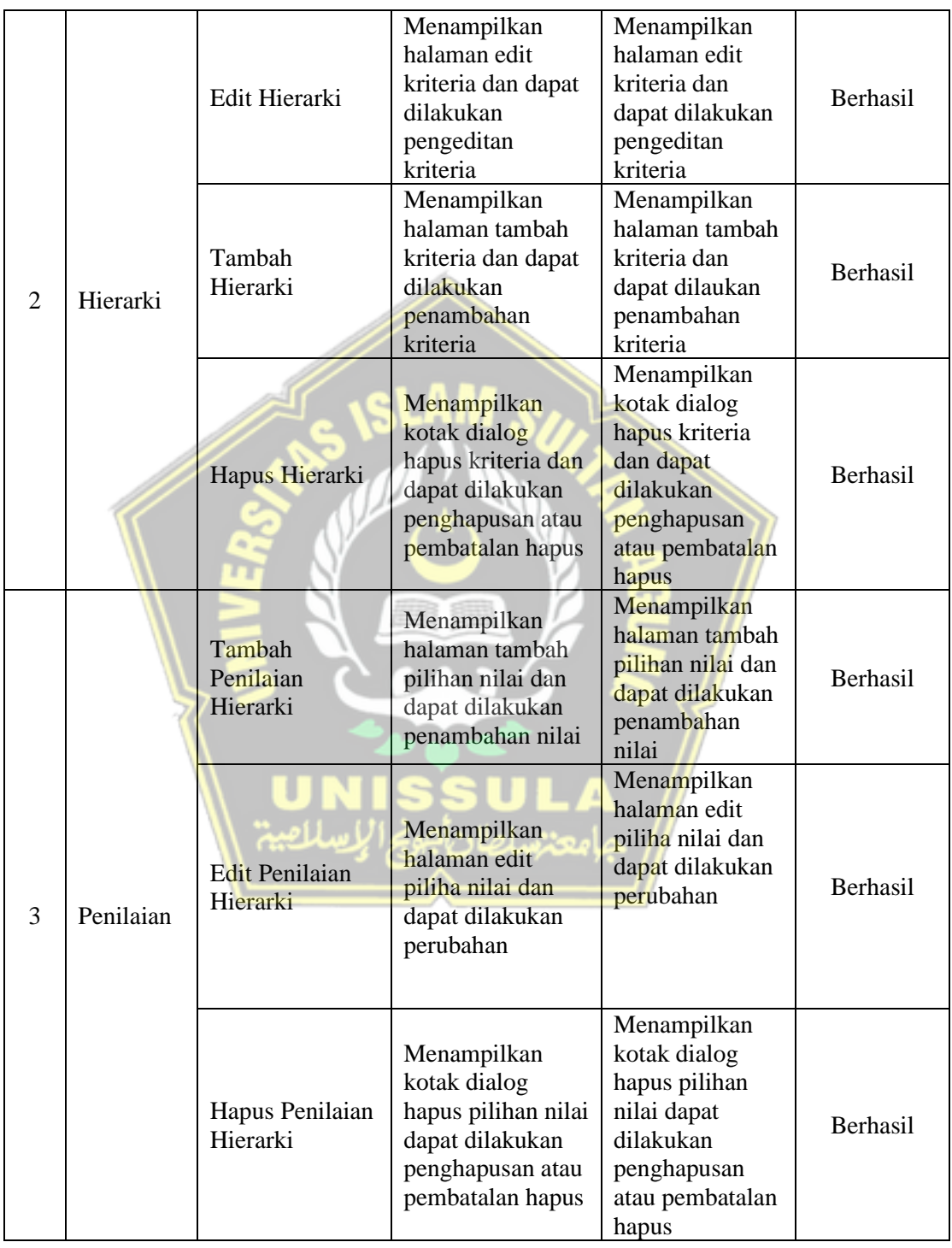

## Lanjutan

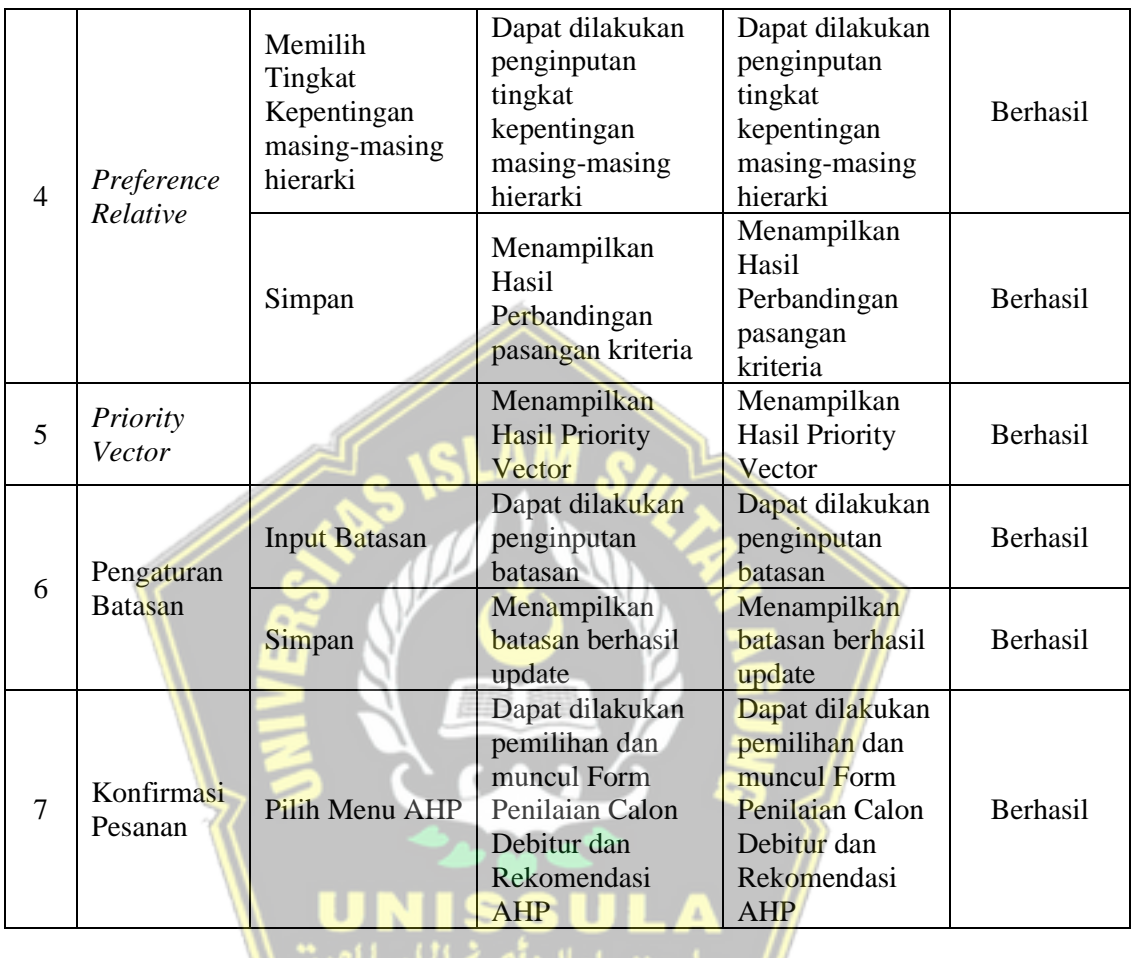

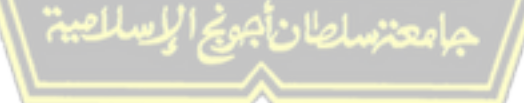

## Lanjutan

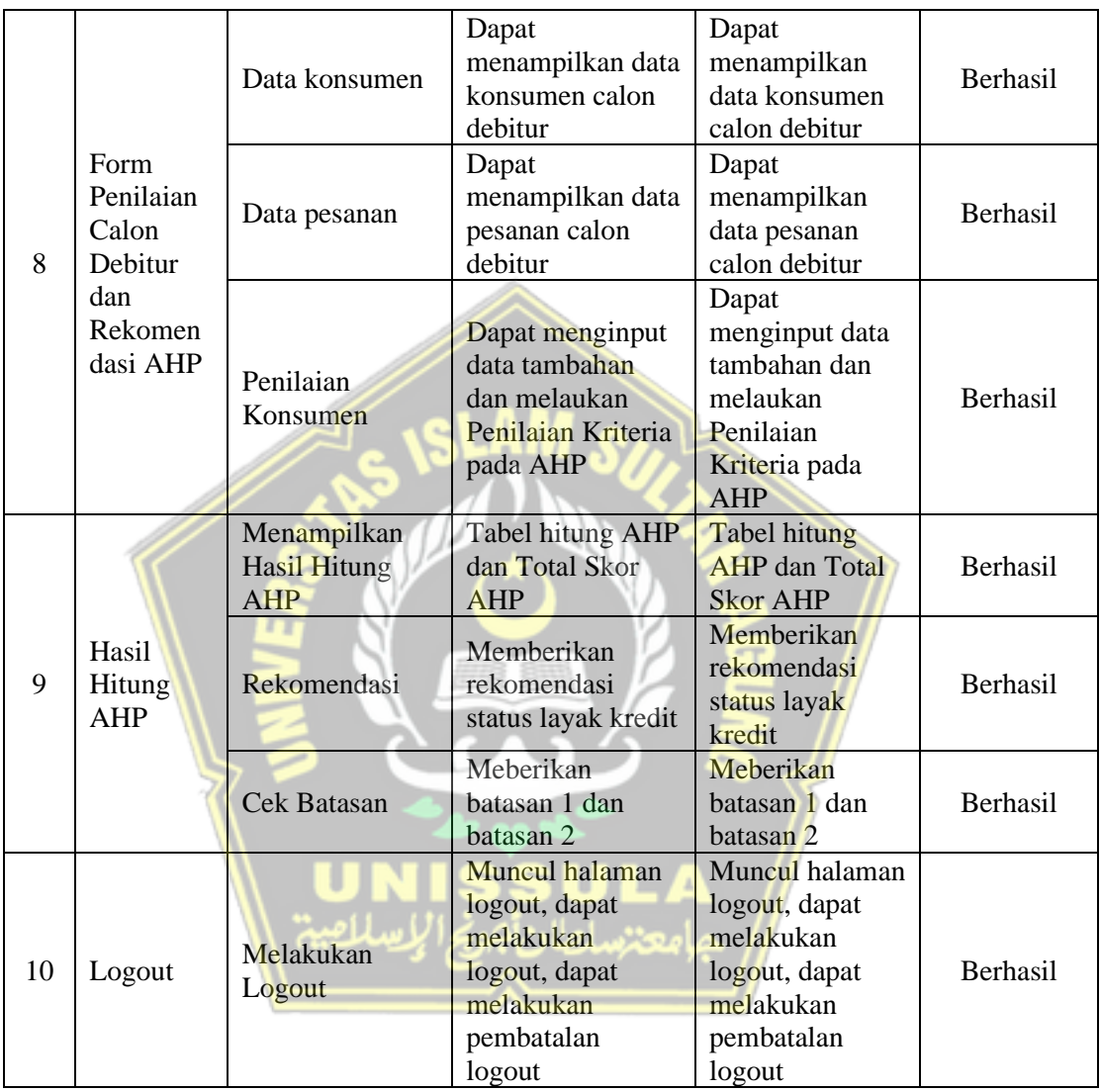

Lampiran 2

Hasil Turn It In Tugas Akhir

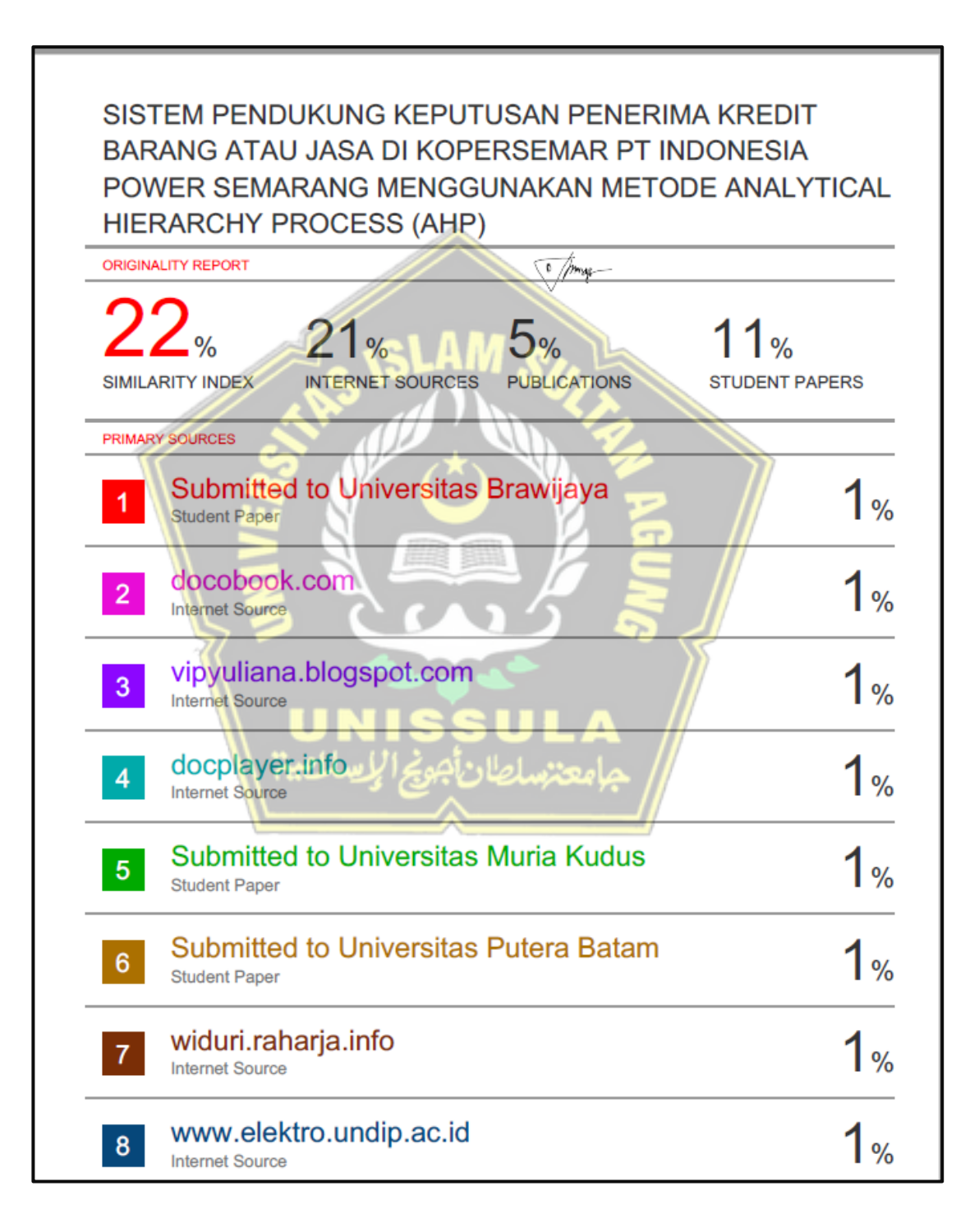